# FUNDAMENTALS OF JAVA<sup>TM</sup>

#### AP® Computer Science Essentials for the A Exam, Fourth Edition

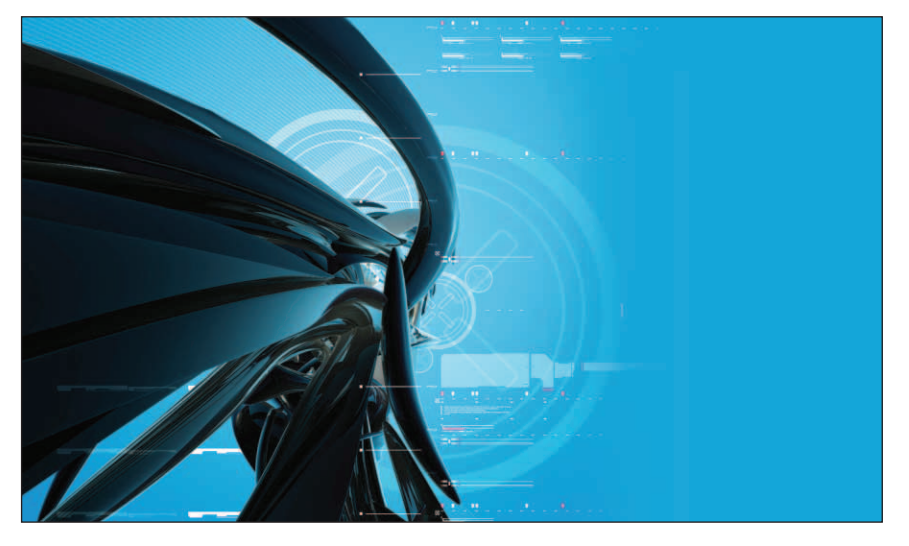

Kenneth Lambert and Martin Osborne

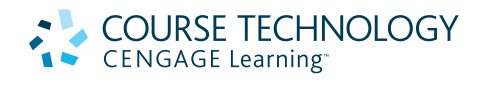

Australia • Brazil • Japan • Korea • Mexico • Singapore • Spain • United Kingdom • United States

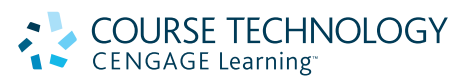

#### **Fundamentals of Java™: AP® Computer Science Essentials for the A Exam, Fourth Edition** Kenneth Lambert, Martin Osborne

Executive Editor: Donna Gridley Product Manager: Alyssa Pratt Development Editor: Ann Shaffer Associate Product Manager: Amanda Lyons Editorial Assistant: Kim Klasner Content Project Manager: Matthew Hutchinson Marketing Associate: Julie Schuster Director of Manufacturing: Denise Powers Manuscript Quality Assurance Lead: Jeff Schwartz Manuscript Quality Assurance Reviewers: Serge Palladino, Danielle Shaw, John Freitas Art Director: Faith Brosnan Cover Designer: © Wing-ip Ngan, Ink design, Inc.

Cover Image: Indivision 07 Grow A/Getty Images Compositor: GEX Publishing Services

#### © 2011, 2007 Course Technology, Cengage Learning

ALL RIGHTS RESERVED. No part of this work covered by the copyright herein may be reproduced, transmitted, stored or used in any form or by any means graphic, electronic, or mechanical, including but not limited to photocopying, recording, scanning, digitizing, taping, Web distribution, information networks, or information storage and retrieval systems, except as permitted under Section 107 or 108 of the 1976 United States Copyright Act, without the prior written permission of the publisher.

#### For product information and technology assistance, contact us at **Cengage Learning Customer & Sales Support, 1-800-354-9706**

For permission to use material from this text or product, submit all requests online at **www.cengage.com/permissions** Further permissions questions can be emailed to **permissionrequest@cengage.com**

ISBN-13: 978-0-538-74492-8

ISBN-10: 0-538-74492-8

#### **Course Technology**

20 Channel Center Street Boston, MA 02210 USA

Cengage Learning is a leading provider of customized learning solutions with office locations around the globe, including Singapore, the United Kingdom, Australia, Mexico, Brazil, and Japan. Locate your local office at: **international.cengage.com/region**

Cengage Learning products are represented in Canada by Nelson Education, Ltd.

To learn more about Course Technology, visit **www.cengage.com/ coursetechnology**

To learn more about Cengage Learning, visit **www.cengage.com**

Any fictional data related to persons or companies or URLs used throughout this book is intended for instructional purposes only. At the time this book was printed, any such data was fictional and not belonging to any real persons or companies.

Printed in the United States of America 1 2 3 4 5 6 16 15 14 13 12 11

Overview of This Book iii

## *Overview of This Book*

#### Sample lesson pages

**Objective**s—At the beginning of each chapter, objectives help you preview and review chapter topics. **Vocabulary Terms**— This chapter-opening list draws your attention to important terms. **Code Samples**— Plentiful examples show how to write effective Java code. **Short Essays on Special Topics**—These notes of interest throughout the book elaborate on important programming issues. **Graphics and GUIs**— Optional sections give you the opportunity to focus on topics related to modern graphics applications.  $\begin{tabular}{ll} \textbf{This chapter appears more advanced, and the method of the method is the same as it is not not be used in the text.} \end{tabular} \begin{tabular}{ll} \textbf{for (a - 1 over the original, -2 over the original) is 1.} \end{tabular} \begin{tabular}{ll} \textbf{for (a - 2 over the original) is 1.} \end{tabular} \begin{tabular}{ll} \textbf{for (b - 2 over the original) is 1.} \end{tabular} \begin{tabular}{ll} \textbf{for (c, 3 over the original) is 1.} \end{tabular} \end{tabular} \begin{tabular}{ll} \textbf{for (a - 2 over the original) is 1.} \end{tab$ *7.1 Logical Operators*  $J<sub>av</sub>$  and NOT. These operators are used in the Boolean expressions  $\sim$  **Note of Interest** CHAPTER 7 CONTROL STATEMENTS **CONTINUED OBJECTIVES Upon**<br>Ion of this chapter, you should be able to: ■ Construct complex Boolean expressions using the<br>logical operators  $\epsilon \epsilon$  (AND), || (OR), and ! (NOT). ■ Construct truth tables for Boolean express ■ Understand the logic of nested if statements and extended if statements. ■ Test if statements in a comprehensive manner Construct nested loops ■ Create appropriate test cases for if statements<br>and loops. ■ Understand the purpose of assertion<br>and loop verification. **Esti** VOCABULARY Arithmetic overflow Boundary condition .<br>Color Complete code coverage e<br>Ience cla Extended if state Extreme condition Input assertion (lower  $i = -1$ )<br>
tem.out.print("Ent<br>
er = reader.nextII<br>
(n = lower; n <=<br>
innerLimit = (int)<br>
for (d = 2; d <= 1)<br>
if (n % d == 0)  $253$ while (lower != -1)<br>
expectrement ("Enter the upper limit: ");<br>
upper = reader.nextIn();<br>
upper = reader.nextIn();<br>
for (n = lower; n <= upper; n++){<br>
innertImit: e(in)|Math.sqrt (n);<br>
for (d = 2; d <= innerLimit; d++){<br> } **if** (d > innerLimit) System.out.println (n + " is prime"); } System.out.print("Enter the lower limit or -1 to quit: "); lower = reader.nextInt(); } RELIABILITY OF COMPUTER SYSTEMS The next time you step onto an airplane or lie down inside an MRI machine, you<br>be system that helps to run them.<br>  $\phi$  as yestem that helps to run them.<br>  $\phi$  as readability, maintainability, comportant measure is *evalua* nodel we build a model of what the<br> **Extra Challenge**<br> **Extra Galling Comparison**<br> **Extra Challenge Comparison**<br> **Extra Challenge Comparison**<br> **Experience A System Comparison of the state of the state of the state of the w** explore concepts and program-<br>ming techniques required to the user understanding techniques required to e.<br>racted with a software firm to build a software time to detect the software time to detect the sense of the moon in certain cases.<br>Sense of the moon in certain cases.<br>Ability in commercial software that of the x-ray machine Therac-25, access. This integrate is not a sense of the moon in certain cases.<br>the other chapters of the book.<br>the other chapters of the book.<br>state of the xray machine Therace 25, VM runs whenever the compo-<br>ilitary applications can be found in Alan Borning, a compushes a refresh under pro-**ACCORD 431 at a step and a later 30, Number 2 (Fig. 2)** a later 3 and 431. Almost every textbook on compunts the component's background<br>
ity in commercial applications. A<br>
the information about images and<br>
good *Edition* (Upper Saddle River, **ANote of Interest** 430 Unit 3 Arrays, Recursion, and Complexity *11.13 Graphics and GUIs: Drawing Multiple Shapes* The Turt-leGraphics package used earlier in this<br>chapter automatically refreshes the graphics window<br>with any images that the pen has drawn. In this section,<br>we examine the related problem of how to maintain<br>multiple shaps **Java's Forgetful Bitmap** As we saw in previous chapters, images and shapes<br>
are partiell in a GUI component by sending messages to<br>
the other chapters of the book.<br>
That is anormally context. This is normally<br>
done in the component's papirics cont **A Database of Circles Extra Challenge**<br> **Extra Challenge**<br> **Eyies** you the opportunity to<br> **gives** you the opportunity to<br>  $\frac{1}{2}$  explore concepts and program-<br>
develop modern graphica appli-<br>
develop modern graphica appli-<br>
faces. This ma

To guarantee that all images and shapes are painted on each refresh, a graphics application must maintain information about them in a database. In this section, we show how to set up and

manage a simple database of circles.<br>In Chapter Gords and implemented a class for representing circles. We then showed<br>how to use this class in a sample application, which draws two circles in a panel. At startup, the<br>pane

When there are more than one or two circles to be accessed, we can store them in an array.<br>The method paintcomponent traverses the array to paint all of the circles. In addition, we can use<br>the array to perform other funct

coordinates.<br>Cour fixes assets of the sample program is a revised version of Example 6.5. This program displays two<br>circles at startup and allows the user to move them around by dragging the mosuse. In the new<br>reviews of t

iv Overview of This Book

### *Overview of This Book*

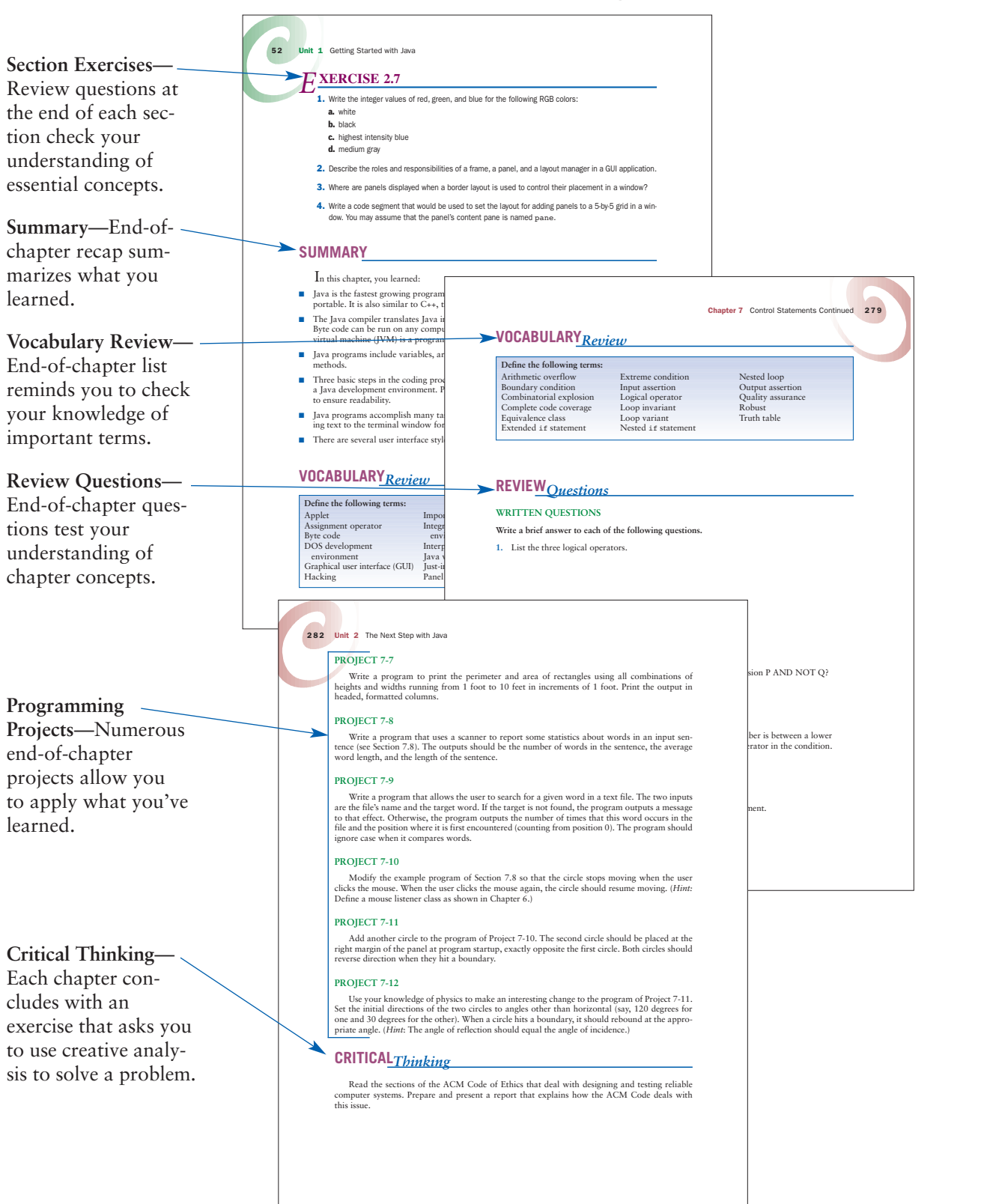

Sample end-of-lesson pages

This text is intended for a complete course in programming and problem solving. It covers the material of typical Computer Science 1 courses at the undergraduate level, but it is intended for the high school audience. It covers all the A-level Advanced Placement (AP) Java topics.

**Preface** 

PREFACE

We present six major aspects of computing, some in standalone chapters and others spread across several chapters:

- **1. Programming Basics.** This deals with the basic ideas related to solving problems with computers, including primitive data types, control structures, methods, algorithm development, and complexity analysis.
- **2. Object-Oriented Programming.** OOP is today's dominant programming paradigm. All the essentials of this subject are covered.
- **3. Data and Information Processing.** Fundamental data structures are discussed. These include strings, arrays, files, and lists. The general concept of abstract data type is introduced, and complexity analysis is used to evaluate the running times of different implementations of algorithms.
- **4. Software Development Life Cycle.** Rather than isolate software development techniques in one or two chapters, the book deals with them throughout in the context of numerous case studies.
- **5. Graphical User Interfaces and Event-Driven Programming.** Many books at this level restrict themselves to character-based terminal I/O. The reason is simple. Graphical user interfaces and event-driven programming usually are considered too complex for beginning students. In this book, we circumvent the complexity barrier and show how to develop programs with graphical user interfaces with almost the same ease as their terminal-based counterparts.
- **6. Web Basics.** The programming of Web pages with HTML and applets is introduced.

### *Focus on Fundamental Computer Science Topics*

I here seem to be two types of introductory Java textbooks. The first emphasizes basic problem-solving and programming techniques, and the second emphasizes language features. This book takes the former approach and introduces Java features as they are needed to support programming concepts. In this way, we cover all the AP-required syntax without allowing the book to be syntax-driven. Some more advanced Java features, not part of the AP requirement, are covered in end-of-chapter sections and in the appendices.

#### vi Preface

### *Methods and Objects, Early or Late?*

 $\mathrm O$  ccasionally, people argue about whether methods and objects should be introduced early or late in the first course. In Java, even the simplest program involves both methods and objects, so the problem really becomes one of how to introduce these concepts in a clear and meaningful manner from the outset. Starting with the first program, we show how to instantiate and send messages to objects. The book's early chapters (2 through 5) focus on the use of objects, arithmetic expressions, control constructs, and algorithms in the context of short, simple programs. As programs become more complex, it becomes advantageous to decompose them into cooperating components. With this end in mind, Chapter 6 shows how to develop systems of cooperating classes and methods. Thus, we take a pragmatic rather than an ideological approach to the question of when to introduce methods and objects, having complete confidence that students will master both by the end of the course.

### *Revisiting Control Structures, Classes, and Arrays*

 $\Upsilon$  ears of teaching experience have demonstrated that beginning programming students struggle most with control structures, classes, and arrays. In this text, we have sought to soften the blow by introducing these ideas in two steps. First, a chapter gives an initial overview of a topic using the most basic features in simple but realistic applications. A follow-up chapter then revisits the topic to fill in and refine the details.

#### *New in This Edition*

 $AP$  computer science now has a single exam, which still covers the material typically offered in the first college course in programming and problem solving with Java. Starting in 2010, the exam will include the following items:

- 1. The Java constants Integer. MAX VALUE and Integer. MIN VALUE
- 2. Static variables and methods
- 3. Two-dimensional arrays
- 4. The java.util.List interface

The first three items were already covered in the third edition of this book. This new edition has been updated to offer substantial coverage of two-dimensional arrays and the List interface. Two-dimensional arrays are explored in a new chapter (Chapter 12) on advanced array operations. The List interface is examined in a new chapter (Chapter 14) on Java collections, which include the single collection class, java.util.ArrayList, which is covered by the AP exam. Chapter 14 also includes a non-required preview of other collections that would typically be covered in the next college-level course following this one. (Some of this material was formerly included in the old AP AB course.)

The new edition also includes two entirely new chapters that provide examples of programming and problem solving in two contemporary areas of computing, media processing (Chapter 5) and networked applications (Chapter 15). The chapter on media computing provides an early

#### Preface vii

introduction to the use of objects and methods to represent and manipulate images and sound clips. The open-source Java toolkits, **images** and **sounds**, used in Chapter 5 are available at the author's Web site at *http://home.wlu.edu/~lambertk/hsjava*. Chapter 15 also introduces multithreading and sockets as means of managing communications between client and server programs on a network. Although none of the material in Chapters 5 or 15 is required for the AP exam, both chapters offer students exciting opportunities to learn the concepts and principles underlying the applications most users work with every day.

The text has been organized so that the optional topics covered in Chapter 5 (media computing), Chapter 13 (recursion and complexity), Chapter 14 (collections), and Chapter 15 (networked computing) can be skipped at the discretion of instructors. Whereas the third edition divided chapters into three units, this edition is divided into four, with the fourth and most advanced unit consisting of Chapters 13 through 15.

Finally, all of the code examples presented in this edition have been tested to be compliant with JDK 1.6.

### *Case Studies, the Software Life Cycle, and Comments*

 $\rm T$ he book contains numerous case studies. These are complete Java programs ranging from the simple to the substantial. To emphasize the importance and usefulness of the software development life cycle, case studies are presented in the framework of a user request followed by analysis, design, and implementation, with well-defined tasks performed at each stage. Some case studies are carried through several chapters or extended in end-of-chapter programming projects.

Programming consists of more than just writing code, so we encourage students to submit an analysis and design as part of major programming assignments. We also believe that code should be properly commented, and for purposes of illustration, we include comments in selected examples of the code in the book.

#### *Exercises*

 $T$ he book contains several different types of exercises. Most chapter sections end with exercise questions that reinforce the reading by asking basic questions about the material in the section. Each chapter ends with a set of review questions. All chapters except the first one include programming projects of varying degrees of difficulty. Each chapter concludes with a critical thinking activity that allows the student to reflect on a major topic covered in the chapter. Finally, each unit ends with a similar set of review questions, projects and a critical thinking activity.

### *Special Features*

Scattered throughout the book are short essays. These present historical and social aspects of computing, including computer ethics and security.

viii Preface

### *We Appreciate Your Feedback*

 $\rm{W}$ e have greatly appreciated all of the helpful suggestions and comments from the many instructors who have used the previous edition of this book. As always, we have tried to produce a high-quality text, but should you encounter any errors, please report them to *klambert@wlu.edu*. Information about the book, as well as a list of errata (should they exist), will be posted on the following Web site: *http://home.wlu.edu/~lambertk/hsjava*.

### *Acknowledgments*

We are very grateful to the following reviewers, who offered helpful suggestions on this revision:

#### **Proposal Reviewers:**

Marilyn Carrell: Springdale High School Virginia Cocanower: Bentonville High School Jim Conrey: Kentucky County Day School Robert Glen Martin: TAG Magnet High School Steven Temple: York Suburban High School Marilyn Turmelle: Booker T. Washington High School

#### **Chapter Reviewers:**

Marilyn Carrell: Springdale High School Jim Conrey: Kentucky County Day School

We would like to thank several people whose work made this book possible:

Ann Shaffer Developmental Editor

Victoria Legier Associate Project Manager GEX Publishing Services

Amy Jollymore Acquisitions Editor Cengage Learning

Alyssa Pratt Senior Product Manager Cengage Learning

Julie Schuster Associate Marketing Manager Cengage Learning

Amanda Lyons Associate Product Manager Cengage Learning

Kim Klasner Editorial Assistant Cengage Learning

Preface ix

Matthew Hutchinson Content Project Manager Cengage Learning

Jeff Schwartz Manuscript Quality Assurance Lead Cengage Learning

Julio Esperas Manufacturing Coordinator Cengage Learning

Faith Brosnan Art Director Cengage Learning

In addition, several individuals contributed material to the Instructor Resource Kit:

Jeannine Lawless Jan Clavey

Editorial Assistant Assistant Product Manager Course Technology Custom Editorial Production, Inc.

#### *Supplemental Resources*

The *Instructor Resources CD* or *DVD* contains the following teaching resources:

- The Data and Solution files for this course.
- ExamView® tests for each lesson. ExamView is a powerful testing software package that allows instructors to create and administer printed, computer (LAN-based), and Internet exams.
- Instructor's Manual that includes lecture notes for each chapter and references to the end-of-chapter and Unit Review activities.
- Answer keys that include solutions to the chapter and unit review questions.
- Copies of the figures that appear in the student text.
- Suggested syllabus with block, two quarter, and 18-week schedule.
- PowerPoint presentations for each lesson.

Instructor Resources Disk: ISBN-13: 9781439078594 ISBN-10: 1439078599

### *Dedication*

To Ann Shaffer

Kenneth A. Lambert Lexington, Virginia

Martin Osborne Bellingham, Washington